# <u>Data Submission Guide for CMDP Chemical/Radionuclide Samples</u> (reported through WEB ENTRY form)

#### **Document Instructions**

The web entry form used for reporting Chemical/Radionuclide samples is separated into three distinct sections including general *Sample Information* (see <u>page 2</u>), *Chem/Rad Results* (see <u>pages 3-5</u>) and *Field Results and Measurements* (Do not use for Chem/Rad reporting). Additionally, this document includes the Methods Chart (<u>pages 6-7</u>) and examples of completed sample submissions (<u>pages 8-9</u>).

Submit the information as described on the following pages for **Chemical** and/or **Radionuclide** samples. This guidance document will highlight the required fields within each section.

Header fields in RED and underlined text are required in order to meet federal and state reporting requirements.

Header fields in **BLUE** and underlined text are conditionally or situationally required.

Header fields in **BLACK text** are not required for a successful data submission.

Samples will be rejected if the <u>required fields</u> are left blank.

#### Additionally keep in mind:

- <u>Do not</u> base data submissions off the symbols (\*, +-, f) and labels located in the upper right section of the sample data entry screen.
- Use drop down icons (□) to filter data.
- If you have questions please contact our CMDP support staff at <a href="mailto:dec.cmdpsupport@alaska.gov">dec.cmdpsupport@alaska.gov</a>.

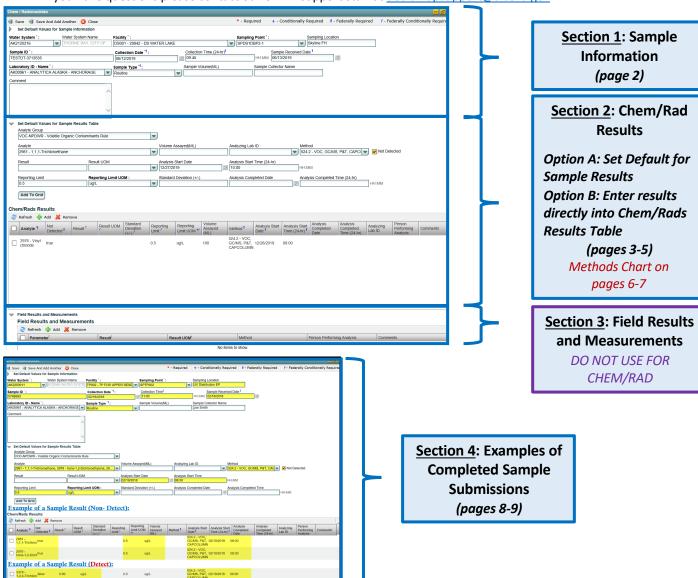

Header fields in **RED** and underlined text below are **required** in order to meet federal and state reporting requirements.

Header fields in **BLUE** and underlined text are conditionally or situationally required.

Header fields in **BLACK text** are not required for a successful data submission.

#### Section 1: Sample Information

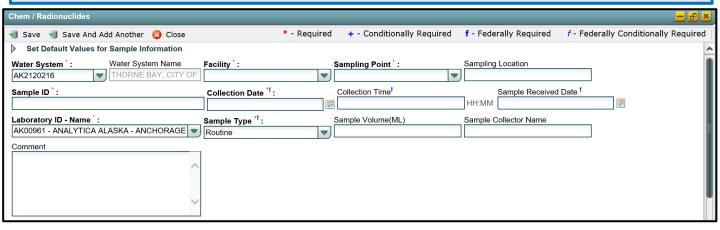

Water System ID: Public Water System identification number (PWSID).

Water System Name: This field will auto-populate when the appropriate PWS ID (first field on the left) is entered.

**NOTE:** Each water system name has a unique PWSID number. If the name and number on the work order does not match what is listed in CMDP, investigate to ensure accuracy and consistency.

Facility: Select the appropriate water system facility from where the sample was collected.

Sampling Point: Select the appropriate sample point related to the facility where the sample was collected.

If you are unsure of the Facility ID and Sampling Point ID to enter, refer to either the:

- Monitoring Summary (PDF) which describes how to find this information through Drinking Water Watch.
- PWS Facility/Sample Point List (XLS) which provides the appropriate Facility ID and Sample Point ID for each analyte sampled for an individual public water system.

<u>Sampling Location</u>: This field must describe the location where the sample was taken (i.e., entry point, 123 Main Street, Health Clinic, etc.). Keep description succinct (numbers, letters, dash/underscore (-) only).

Sample ID: Lab sample identification number, limit to 20 characters (numbers, letters, dash/underscore (-\_) are allowed).

Collection Date: Date sample collected (MM/DD/YY).

Collection Time: Time sample collected (HH:MM).

Sample Received Date: Date sample was received by lab (MM/DD/YY).

<u>Laboratory ID-Name</u>: This field will auto-populate with the appropriate lab submitting data through CMDP or select the lab name from the drop down menu.

<u>Sample Type</u>: This field will auto-populate with the **Routine** sample type. From the drop down menu, select the appropriate sample type (i.e., routine, confirmation, special, etc.).

**NOTE**: If you are submitting a <u>confirmation</u> sample, select **Confirmation** from the <u>Sample Type</u> drop down menu. The drop down menu (pictured below) will appear.

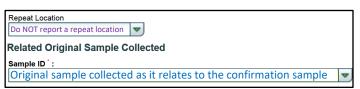

Repeat Location: Do NOT report a repeat location.

Related Original Sample Collected: Relate the original sample collected to the confirmation sample result being submitted.

Sample Volume (ML): Not required (numerical value only).

Sample Collector Name: Name of sample collector, report if information is provided.

<u>Comment</u>: Must include water idle time when reporting Lead/Copper samples (e.g., Idle time 7 hours 40 minutes *or* Water sat unused for 9 hours). Please limit characters to numbers, letters, dash or underscore (-\_\_). In particular, do NOT include quotation marks.

Page 2 of 9

Header fields in <u>RED and underlined text</u> below are **required** in order to meet federal and state reporting requirements. Header fields in **BLUE** and underlined text are *conditionally or situationally required*.

Header fields in BLACK text are not required for a successful data submission.

#### Section 2: Chem/Rad Results

#### Option A: Set Default Values for Sample Results Table

If labs are reporting <u>multiple contaminants</u> analyzed (like VOC, SOC, IOC) refer to Option A shown below. Then, review the information presented in Option B (on <u>page 5</u>) to confirm sample data was uploaded appropriately.

If labs are reporting <u>1-3 contaminant</u> results, refer to Option B only.

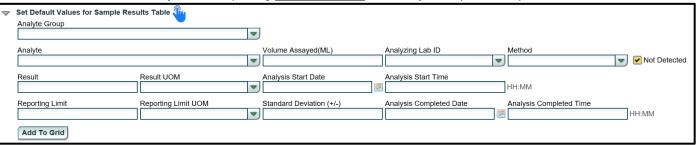

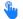

Set Default Values for Sample Results Table: Click this button to enter several sample results at once via web entry.

**Analyte Group**: This drop down list (pictured below), will allow the user to filter the appropriate group of sample(s) being submitted (VOC, SOC, etc.) and limit the list of analytes shown in the <u>Analyte</u> field below. Each group of samples are organized by drinking water rule.

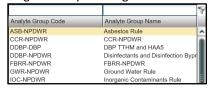

Analyte: From the drop down menu (pictured below), click the check boxes to select the sampled analytes you wish to input data for as appropriate.

**NOTE:** Once the appropriate <u>Analyte Group</u> is selected above, the related individual analytes will be listed here. If you would like to select the entire group, click the top box next to the <u>Analyte Code</u> title or select individual analytes.

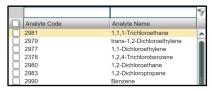

**NOTE:** This list will NOT filter by the analytes your lab (or lab that you have subcontracted with) is certified for so be sure to verify the certification information (outside of CMDP) prior to data submission.

Volume Assayed (ML): Not required but report if applicable (numerical value only).

<u>Analyzing Lab ID</u>: If the sample was subcontracted to a different lab for analysis, the analyzing lab identification number is required to be reported here.

Method: This drop down list includes methods for <u>ALL chemical/radionuclide analyses</u> and is not filtered by the analytes your lab (or subcontracting lab) is certified for. Be sure to verify certification status and select the appropriate method listed in the Methods Chart (see pages 6-7). Notice that each **Analysis Method Used** by labs is assigned to a specific *reporting code* indicated in the **Report this Method in CMDP** column. Samples will be rejected if users report a code that is not listed on the methods chart.

<u>Not Detected</u>: This field automatically defaults to a result of a non-detect (box will be checked) when entering a new sample result. If the contaminant is detected in the sample (level above detection limit) you will need to uncheck this box.

Header fields in <u>RED and underlined text</u> below are **required** in order to meet federal and state reporting requirements. Header fields in <u>BLUE</u> and underlined text are *conditionally or situationally required*.

Header fields in BLACK text are not required for a successful data submission.

#### Option A: Set Default Values for Sample Results Table continued...

| ~ | Set Default Values for Sample Resu | ults Table          |   |                          |                         |    |                         |              |
|---|------------------------------------|---------------------|---|--------------------------|-------------------------|----|-------------------------|--------------|
|   | Analyte Group                      |                     | _ |                          |                         |    |                         |              |
|   |                                    | •                   | • |                          |                         |    |                         |              |
|   | Analyte                            |                     | , | Volume Assayed(ML)       | Analyzing Lab ID        |    | Method                  |              |
|   |                                    | V                   | • |                          |                         | ▼, | ▼                       | Not Detected |
|   | Result                             | Result UOM          | , | Analysis Start Date      | Analysis Start Time     |    |                         |              |
|   |                                    | -                   | • | <b>**</b>                |                         |    | HH:MM                   |              |
|   | Reporting Limit                    | Reporting Limit UOM | ; | Standard Deviation (+/-) | Analysis Completed Date |    | Analysis Completed Time | _            |
|   |                                    | •                   | • |                          |                         | -  |                         | HH:MM        |
|   | Add To Grid                        |                     |   |                          |                         |    |                         |              |

**<u>Result</u>**: Enter the appropriate reported result of the sample *only if* reporting a <u>detect</u>.

Result UOM: From drop down menu (pictured below), select the unit of measure for the sample result as appropriate.

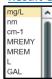

Analysis Start Date: Date when lab began analysis (MM/DD/YY).

Analysis Start Time: Time when lab began analysis (HH:MM).

**Reporting Limit**: Enter the appropriate reporting limit of the sample.

**Reporting Limit UOM**: From drop down menu (pictured below), select the unit of measure for the reporting limit as appropriate.

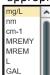

**Standard Deviation (+/-)**: Not required but report if applicable.

Analysis Completed Date: Not required but report if information is available (MM/DD/YY).

Analysis Completed Time: Not required but report if information is available (HH:MM).

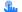

Add to Grid: Click this button to add all sample results to the Chem/Rads Results table in the section below.

**NEXT STEPS**: Once sample results are added to the **Chem/Rads Results** table, we recommend to review the information presented and confirm sample data was uploaded appropriately. Make sure all required fields are reported. Also, be aware that **Not Detected** values will be listed as **true** and **Detected** values will be listed as **false** in the **Chem/Rads Results** table.

Congratulations! You have successfully entered sample data into the web entry form.

(After sample data is uploaded successfully, the submission process can begin.)

Header fields in <u>RED and underlined text</u> below are **required** in order to meet federal and state reporting requirements. Header fields in **BLUE** and underlined text are *conditionally or situationally required*.

Header fields in BLACK text are not required for a successful data submission.

Option B: Enter results directly into the Chem/Rads Results Table

If labs are reporting <u>multiple contaminants</u> analyzed (like VOC, SOC, IOC) review the information presented in the **Chem/Rads Results** table to confirm sample data was uploaded appropriately.

If labs are reporting 1-3 contaminant results, refer to Option B only.

**Reminder**: Users can always edit individual sample result fields by clicking on the individual row.

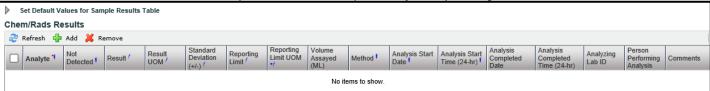

Analyte: From the drop down menu (pictured below), select the sample analyte(s) you wish to input data for as appropriate.

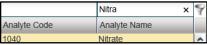

**TIP FOR USERS:** Use the search window to filter the <u>Analyte</u> list by either searching for the name of the analyte or the analyte code.

**Not Detected**: This field automatically defaults to a result of a non-detect (box will be checked) when entering a new sample result. If the contaminant is detected in the sample (level above detection limit) you will need to uncheck this box.

**NOTE:** When the user clicks off of the individual sample result row, **Not Detected** values will be listed as <u>true</u> and **Detected** values will be listed as <u>false</u>.

**Result**: Enter the appropriate reported result of the sample *only if* reporting a detect.

Result UOM: From drop down menu (pictured below), select the unit of measure for the sample result as appropriate.

**Standard Deviation (+/-)**: Not required but report if applicable.

**Reporting Limit**: Enter the appropriate reporting limit of the sample.

Reporting Limit UOM: From drop down menu, select the unit of measure for the reporting limit as appropriate.

Volume Assayed (ML): Not required but report if applicable (numerical value only).

Method: This drop down list includes methods for <u>ALL chemical/radionuclide analyses</u> and is not filtered by the analytes your lab (or subcontracting lab) is certified for. Be sure to verify certification status and select the appropriate method listed in the Methods Chart (see pages 6-7). Notice that each **Analysis Method Used** by labs is assigned to a specific *reporting code* indicated in the **Report this Method in CMDP** column. Samples will be rejected if users report a code that is not listed on the methods chart.

Analysis Start Date: Date when lab began analysis (MM/DD/YY).

Analysis Start Time: Time when lab began analysis (HH:MM).

Analysis Completed Date: Not required but report if information is available (MM/DD/YY).

Analysis Completed Time: Not required but report if information is available (HH:MM).

to be reported here.

Analyzing Lab ID: If the sample was subcontracted to a different lab for analysis, the analyzing lab identification number is required.

Person Performing Analysis: Not required.

**Comment**: Not required, however if comments are provided, please limit characters to numbers, letters, dash or underscore (-\_\_\_). In particular, do NOT include quotation marks.

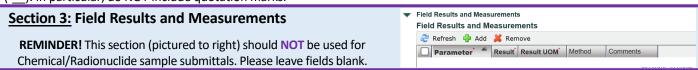

**NEXT STEPS**: Once sample results are added to the **Chem/Rads Results** table, we recommend to review the information presented and confirm sample data was uploaded appropriately. Make sure all required fields are reported.

Congratulations! You have successfully entered sample data into the web entry form.

### **CHEMICAL/RADIONUCLIDE SAMPLES METHODS CHART**

| Analyte   Analyte   Report title Method in COMP                                                                                                    |
|----------------------------------------------------------------------------------------------------|
| 1.1.1-Trickloroethane-R, 1.1.2-Trickloroethane-R, 1.1: Dickloroethylane-B, 1.2-Dickloroptopane-R, 1.4-Dicklorobenzene-R, 1.2-Dickloroethylane-B, 1.2-Dickloroptopane-R, 1.4-Dicklorobenzene-R, Benzene R, Bromodickloromethane-T, Bromoform-T, Carbon Tetrachloride-R, Chlorobenzene-R, Chloroform-T, Carbon Dickloroethylene-R, Dibromochloromethane-T, Dickloromethane Methylene-Chloride-R, Ethylbenzene-R, Syrene-R, Tetrachloroethylene-R, Toluene-R, Total THM-T, Total Nylene-S-R, Tetrachloroethylene-R, Toluene-R, Total THM-T, Total Nylene-S-R, Tetrachloroethylene-R, Toluene-R, Total THM-T, Total Nylene-S-R, Tetrachloroethylene-R, Dibromochlorophylene-R, Vinyl Chloride-R  504.1 1,2-Dibromo-3-chloropropane-DBCP, 1,2-Dibromoethane-EDB  515.3 2,4-5-T-R, 24-D, Dalapon, Dicamba, Dinoseb, Pentachlorophenol (PCP), Picloram  3-Hydroxycarbofuran, Aldicarb, Aldicarb Sulfone, Aldicarb Sulfoxide, Carbanyl, Carbofuran, Methomyl, Oxamyl (vydate) Acenapthene, Acenapthylene, Alachlor, Aldin, Atraine, Benzo(a)pyrene, Butachlor, Di(2-ethylhevyl)adipate, Di(2-ethylhevyl)phthalate, Dicklerin, Endin, Hepatholr, Hepatholro- gpoxide, Hevachlorobenzene, Hexachlorocyclopentadiene (HCCPD), Lindane (g-BHC), Methowychlor, Metolachlor, Metribuzin, Propachlor, Simazine  23208 (2016 Ed.) Alkalinity  23208 (2116 Ed.) Alkalinity  2320B-TITRIMETRIC  2320B-TITRIMETRIC  2320B-TITRIMETRIC  2320B-TITRIMETRIC  2320B-TITRIMETRIC  2320B-TITRIMETRIC  2320B-TITRIMETRIC  2320B-TITRIMETRIC  230D-TITRIMETRIC  230D-TITRIM |
| Dichloroethylene-R, 1,2,4-Trichlorobenzene-R, 1,2-Dichloroethzene-R, 1,2-Dichloroethzene-R, 1,2-Dichloroethzene-R, 1,2-Dichloroethzene-R, 1,2-Dichloroethzene-R, 1,2-Dichloroethzene-R, 1,2-Dichloroethzene-R, 1,2-Dichloroethzene-R, 1,2-Dichloroethzene-R, 1,2-Dichloroethylene-R, Dichloroethylene-R, Dichloromethane-T, Dichloromethane-L, Dichloroethylene-R, 1,2-Dichloroethylene-R, 1,2-Dichlo  |
| 504.1 1.2-Dibromo-3-chloropropane-DBCP, 1,2-Dibromoethane-EDB 515.3 2,4,5-TP, 2,4-D, Dalapon, Dicamba, Dinoseb, Pentachlorophenol (PCP), Pictoram 531.2 3-Hydroxycarbofuran, Aldicarb, Aldicarb Sulfone, Aldicarb Sulfoxide, Carbaryl, Carbofuran, Methomyl, Oxamyl (tydate)  Acenapthene, Acenapthylene, Alachlor, Aldicarb Sulfone, Aldicarb Sulfoxide, Carbaryl, Carbofuran, Methomyl, Oxamyl (tydate)  Acenapthene, Acenapthylene, Alachlor, Aldrin, Atrazine, Benzola)pyrene, Butachlor, Di(2-ethylhexyl)alpitale, Di(2-ethylhexyl)alpitale, Di(2-eth |
| 515.3 Pictoram  515.2 Pictoram  515.2 Shydroxycarbofuran, Aldicarb, Aldicarb Sulfone, Aldicarb Sulfoxide, Carbaryl, Carbofuran, Methomyl, Oxamyl (vydate)  Acenapthene, Acenapthylene, Alachlor, Aldira, Attazine, Benzo(a)pyrene, Butachlor, Di(z-ethylhexyl)adipate, Di(z-ethylhexyl)phthalate, Dieldrin, Endrin, Heptachlor epoxide, Hexachlorobenzene, Hexachlorocyclopentadiene (HCCPD), Lindane (g-BHC), Methoxychlor, Metolachlor, Metribuzin, Propachlor, Simazine  2320B (20th Ed.) Alkalinity 2320B (20th Ed.) Alkalinity 2320B (20th Ed.) Color 2120B (20th Ed.) Color 2120B (20th Ed.) Color 2120B (20th Ed.) Color 2120B (20th Ed.) Color 2120B (20th Ed.) Color 2120B (20th Ed.) Color 2120B (20th Ed.) Color 2120B (20th Ed.) Conductivity 2510B (20th Ed.) Conductivity 2510B (20t |
| 531.2 S1+tydroxycarbofuran, Aldicarb Sulfone, Aldicarb Sulfoxide, Carbaryl, Carbofuran, Methomyl, Oxamyl (vydate)  Acenapthene, Acenapthylene, Alachlor, Aldrin, Atrazine, Benzo(a)pyrene, Butachlor, Di(2-ethylhexyl)adipate, Di(2-ethylhexyl)adipate |
| Acenapthene, Acenapthylene, Alachior, Jaffin, Atrazine, Benzo(a)pyrene, Butachlor, Di(2-ethylhexyl)adipate, Di(2-ethylhexyl)phthalate, Dieldrin, Endrin, Heptachlor epoxide, Hexachlorobenzene, Hexachlorocyclopentadiene (HCCPD), Lindane (g-BHC), Methoxychlor, Metolachlor, Metribuzin, Propachlor, Simazine  2320B (20th Ed.) Alkalinity 2320B-TITRIMETRIC 2320B (21st Ed.) Alkalinity 2320B-TITRIMETRIC 2320B (22fe Ed.) Alkalinity 2320B-TITRIMETRIC 2320B-97 (online) Alkalinity 2320B-TITRIMETRIC 2320B-97 (online) Alkalinity 2320B-TITRIMETRIC 230B-97 (online) Alkalinity 2320B-TITRIMETRIC 200.8 Chromium, Copper, Lead, Manganese, Nickel, Selenium, Silver, Thallium, Uranium, Zinc 200.8-INDUCTIVELY COUPLED PLASMA MASS SPECTROM 200 100.2 Asbestos 100.2-TRANSMISSION ELECTRON MICROSCOPY 300.1 Bromate 300.1-ION CHROMATOGRAPHY 317 Bromate, Chloride, Chloride, Chloride, Nitrate-N, Nitrite-N, Nitrate-Nitrite as N, Ortho-phosphate, Sulfate 200.7-INDUCTIVELY COUPLED PLASMA MASS SPECTROM 200 200.7 Beryllium, Cadmium, Calcium, Chopper, Iron, Magnesium, Manganese, Nickel, Potassium, Sodium, Aluminum, Barium, Calcium, Iron, Magnesium, Potassium, Sodium, Aluminum, Barium, Manganese, Nickel, Potassium, Silver, Sodium 200.7-INDUCTIVELY COUPLED PLASMA 505 Chlordane, PCB monitoring, Toxaphene 305-PESTICIDES, PCB, CG, MICROEXTRACT 2120B (22th Ed.) Color 2120B-VISUAL COMPARISON METHOD 2120B (21st Ed.) Color 2120B-VISUAL COMPARISON METHOD 2120B (21st Ed.) Conductivity 2510B-CONDUCTANCE @ 25C 2510B (22th Ed.) Conductivity 2510B-CONDUCTANCE @ 25C 2510B (22th Ed.) Conductivity 2510B-CONDUCTANCE @ 25C 2530B (23th Ed.) Conductivity 2510B-CONDUCTANCE @ 25C 2530B (23th Ed.) Conductivity 2510B-CONDUCTANCE @ 25C 2530B (23th Ed.) Corrosivity 2330B -2330B 2330B 2330B 23335.4 Syanide                                                                                                    |
| 2320B (21st Ed.)   Alkalinity   2320B-TITRIMETRIC   2320B - TITRIMETRIC   2320B - TITR   |
| 2320B-7 (conline)  Alkalinity 2320B-97 (online)  Alkalinity 2320B-97 (online)  Alkalinity 2320B-97 (online)  Alkalinity 2320B-7 (conline)  Alkalinity 2320B-7 (conline) Alkalinity 2320B-7 (conline) Alkalinity 2320B-7 (conline) Alkalinity Alkalinity Alka |
| 2320B-97 (online) Alkalinity 2320B-TITRIMETRIC  Aluminum, Antimony, Arsenic, Barium, Beryllium, Cadmium, Chromium, Copper, Lead, Manganese, Nickel, Selenium, Silver, Thallium, Uranium, Zinc  100.2 Asbestos 100.2-TRANSMISSION ELECTRON MICROSCOPY 300.1 Bromate 300.1-ION CHROMATOGRAPHY 317 Bromate, Chlorite Bromide, Chlorate, Chloride, Fluoride, Nitrate-N, Nitrite-N, Nitrate-Nitrite as N, Ortho-phosphate, Sulfate Calcium, Iron, Magnesium, Potassium, Sodium, Aluminum, Beryllium, Cadmium, Calcium, Chromium, Copper, Iron, Magnesium, Manganese, Nickel, Potassium, Silver, Sodium  505 Chlordane, PCB monitoring, Toxaphene 505-PESTICIDES, PCB, GC, MICROEXTRACT 2120B (20th Ed.) Color 2120B-VISUAL COMPARISON METHOD 2120B (22nd Ed.) Color 2120B-VISUAL COMPARISON METHOD 2510B (20th Ed.) Conductivity 2510B-CONDUCTANCE @ 25C 2510B (21st Ed.) Conductivity 2510B-CONDUCTANCE @ 25C 2510B-ONDUCTANCE @ 25C 2510B-ONDUCTANCE @ 25C 2510B-ONDUCTANCE @ 25C 2510B-ONDUCTANCE @ 25C 2330B (20th Ed.) Corrosivity 2330B - 2330B 2330B - 2330B 335.4 Cyanide                                                                                                    |
| Aluminum, Antimony, Arsenic, Barium, Beryllium, Cadmium, Chromium, Copper, Lead, Manganese, Nickel, Selenium, Silver, Thallium, Uranium, Zinc 200.8-INDUCTIVELY COUPLED PLASMA MASS SPECTROM 200  100.2 Asbestos 100.2-TRANSMISSION ELECTRON MICROSCOPY 300.1 Bromate 300.1-ION CHROMATOGRAPHY 317 Bromate, Chlorite 317-317  300.0 Bromide, Chloride, Chloride, Fluoride, Nitrate-N, Nitrite-N, Nitrite-N, Nitrate-Nitrite as N, Ortho-phosphate, Sulfate 300.0-ION CHROMATOGRAPHY  200.7 Beryllium, Cadmium, Calcium, Chromium, Copper, Iron, Magnesium, Manganese, Nickel, Potassium, Silver, Sodium 200.7-INDUCTIVELY COUPLED PLASMA 505 Chlordane, PCB monitoring, Toxaphene 505-PESTICIDES, PCB, GC, MICROEXTRACT 2120B (20th Ed.) Color 2120B-VISUAL COMPARISON METHOD 2120B (21st Ed.) Color 2120B-VISUAL COMPARISON METHOD 2120B (22nd Ed.) Color 2120B-VISUAL COMPARISON METHOD 2510B (22nd Ed.) Conductivity 2510B-CONDUCTANCE @ 25C 2510B (21st Ed.) Conductivity 2510B-CONDUCTANCE @ 25C 2510B-97 (online) Conductivity 2510B-CONDUCTANCE @ 25C 2510B-97 (online) Conductivity 2330B - 2330B 2330B (22nd Ed.) Corrosivity 2330B - 2330B 335.4-SPECTROPHOTOMETRIC SEMI-AUTOMATED                                                                                                    |
| Chromium, Copper, Lead, Manganese, Nickel, Selenium, Silver, Thallium, Uranium, Zinc  100.2 Asbestos 100.2-TRANSMISSION ELECTRON MICROSCOPY 300.1 Bromate 300.1-ION CHROMATOGRAPHY 317 Bromate, Chlorite 317-317 300.0 Bromide, Chlorate, Chloride, Chloride, Nitrate-N, Nitrite-N, Nitrate-Nitrite as N, Ortho-phosphate, Sulfate Calcium, Iron, Magnesium, Potassium, Sodium, Aluminum, Barium, Manganese, Nickel, Potassium, Silver, Sodium 200.7 Beryllium, Cadmium, Calcium, Chromium, Copper, Iron, Magnesium, Manganese, Nickel, Potassium, Silver, Sodium 200.7-INDUCTIVELY COUPLED PLASMA 505 Chlordane, PCB monitoring, Toxaphene 505-PESTICIDES, PCB, GC, MICROEXTRACT 2120B (20th Ed.) Color 2120B-VISUAL COMPARISON METHOD 2120B (21st Ed.) Color 2120B-VISUAL COMPARISON METHOD 2120B (22nd Ed.) Conductivity 2510B-CONDUCTANCE @ 25C 2510B (21st Ed.) Conductivity 2510B-CONDUCTANCE @ 25C 2510B-ONDUCTANCE @ 25C 2510B-ONDUCTANCE @ 25C 2530B (20th Ed.) Corrosivity 2330B - 2330B 2330B (22nd Ed.) Corrosivity 2330B - 2330B 335.4-SPECTROPHOTOMETRIC SEMI-AUTOMATED                                                                                                    |
| 300.1 Bromate 300.1-ION CHROMATOGRAPHY 317 Bromate, Chlorite 317-317  300.0 Bromide, Chlorate, Chloride, Chlorite, Fluoride, Nitrate-N, Nitrite-N, Nitrate-Nitrite as N, Ortho-phosphate, Sulfate 300.0-ION CHROMATOGRAPHY  Calcium, Iron, Magnesium, Potassium, Sodium, Aluminum, Barium, Beryllium, Cadmium, Calcium, Chromium, Copper, Iron, Magnesium, Manganese, Nickel, Potassium, Silver, Sodium 200.7-INDUCTIVELY COUPLED PLASMA  505 Chlordane, PCB monitoring, Toxaphene 505-PESTICIDES, PCB, GC, MICROEXTRACT 2120B (20th Ed.) Color 2120B-VISUAL COMPARISON METHOD 2120B (21st Ed.) Color 2120B-VISUAL COMPARISON METHOD 2120B (21st Ed.) Color 2120B-VISUAL COMPARISON METHOD 2120B (20th Ed.) Conductivity 2510B-CONDUCTANCE @ 25C 2510B (21st Ed.) Conductivity 2510B-CONDUCTANCE @ 25C 2510B (22nd Ed.) Conductivity 2510B-CONDUCTANCE @ 25C 2510B-CONDUCTANCE @ 25C 250B-CONDUCTANCE @ 25C 250B-CONDUCTANCE @ |
| 317 Bromate, Chlorite 317.300.0 Bromide, Chlorite, Chloride, Chloride, Nitrate-N, Nitrite-N, Nitrate-Nitrite as N, Ortho-phosphate, Sulfate 200.7 Calcium, Iron, Magnesium, Potassium, Sodium, Aluminum, Barium, Beryllium, Cadmium, Calcium, Chromium, Copper, Iron, Magnesium, Manganese, Nickel, Potassium, Silver, Sodium 200.7-INDUCTIVELY COUPLED PLASMA 505 Chlordane, PCB monitoring, Toxaphene 505-PESTICIDES, PCB, GC, MICROEXTRACT 2120B (20th Ed.) Color 2120B-VISUAL COMPARISON METHOD 2120B (21st Ed.) Color 2120B-VISUAL COMPARISON METHOD 2120B (22nd Ed.) Color 2120B-VISUAL COMPARISON METHOD 2510B (20th Ed.) Conductivity 2510B-CONDUCTANCE @ 25C 2510B (21st Ed.) Conductivity 2510B-CONDUCTANCE @ 25C 2510B (29th Ed.) Conductivity 2510B-CONDUCTANCE @ 25C 2510B-97 (online) Conductivity 2510B-CONDUCTANCE @ 25C 2330B (20th Ed.) Corrosivity 2330B - 2330B 335.4 Cyanide 335.4-SPECTROPHOTOMETRIC SEMI-AUTOMATED                                                                                                    |
| Bromide, Chlorate, Chloride, Chloride, Nitrate-N, Nitrite-N, Nitrate-Nitrite as N, Ortho-phosphate, Sulfate  200.7 Calcium, Iron, Magnesium, Potassium, Sodium, Aluminum, Barium, Beryllium, Cadmium, Calcium, Chromium, Copper, Iron, Magnesium, Manganese, Nickel, Potassium, Silver, Sodium  505 Chlordane, PCB monitoring, Toxaphene  505-PESTICIDES, PCB, GC, MICROEXTRACT  2120B (20th Ed.) Color  2120B-VISUAL COMPARISON METHOD  2120B (22nd Ed.) Color  2120B-VISUAL COMPARISON METHOD  2510B (20th Ed.) Conductivity  2510B-CONDUCTANCE @ 25C  2510B (21st Ed.) Conductivity  2510B-CONDUCTANCE @ 25C  2510B-ONDUCTANCE @ 25C  2510B-ONDUCTANCE @ 25C                                                                                                    |
| Nitrate-Nitrite as N, Ortho-phosphate, Sulfate  Calcium, Iron, Magnesium, Potassium, Sodium, Aluminum, Barium, Beryllium, Cadmium, Calcium, Chromium, Copper, Iron, Magnesium, Manganese, Nickel, Potassium, Silver, Sodium  Chlordane, PCB monitoring, Toxaphene  So5-PESTICIDES, PCB, GC, MICROEXTRACT  2120B (20th Ed.) Color  2120B-VISUAL COMPARISON METHOD  2120B (22th Ed.) Color  2120B-VISUAL COMPARISON METHOD  2120B (22th Ed.) Conductivity  2510B-CONDUCTANCE @ 25C  2510B (21st Ed.) Conductivity  2510B-CONDUCTANCE @ 25C  2510B-97 (online) Conductivity  2510B-CONDUCTANCE @ 25C  2330B (20th Ed.) Corrosivity  2330B - 2330B  335.4 Cyanide  300.0-ION CHROMATOGRAPHY  300.0-ION CHROMATOGRAPHY  300.0-ION CHROMATOGRAPHY  300.0-ION CHROMATOGRAPHY  300.0-ION CHROMATOGRAPHY  300.0-ION CHROMATOGRAPHY                                                                                                    |
| Beryllium, Calcium, Chromium, Copper, Iron, Magnesium, Manganese, Nickel, Potassium, Silver, Sodium  200.7-INDUCTIVELY COUPLED PLASMA  505 Chlordane, PCB monitoring, Toxaphene  505-PESTICIDES, PCB, GC, MICROEXTRACT  2120B (20th Ed.) Color  2120B-VISUAL COMPARISON METHOD  2120B (21st Ed.) Color  2120B-VISUAL COMPARISON METHOD  2120B (22nd Ed.) Color  2120B-VISUAL COMPARISON METHOD  2510B (20th Ed.) Conductivity  2510B-CONDUCTANCE @ 25C  2510B (21st Ed.) Conductivity  2510B-CONDUCTANCE @ 25C  2510B-ONDUCTANCE @ 25C  2510B-ONDUCTANCE @ 25C  2510B-ONDUCTANCE @ 25C  2510B-ONDUCTANCE @ 25C  2510B-ONDUCTANCE @ 25C  2510B-ONDUCTANCE @ 25C  2510B-ONDUCTANCE @ 25C  2510B-CONDUCTANCE @ 25C  2330B (20th Ed.) Corrosivity  2510B-CONDUCTANCE @ 25C  2330B (20th Ed.) Corrosivity  2330B - 2330B  335.4 Cyanide                                                                                                    |
| 2120B (20th Ed.)       Color       2120B-VISUAL COMPARISON METHOD         2120B (21st Ed.)       Color       2120B-VISUAL COMPARISON METHOD         2120B (22nd Ed.)       Color       2120B-VISUAL COMPARISON METHOD         2510B (20th Ed.)       Conductivity       2510B-CONDUCTANCE @ 25C         2510B (21st Ed.)       Conductivity       2510B-CONDUCTANCE @ 25C         2510B (22nd Ed.)       Conductivity       2510B-CONDUCTANCE @ 25C         2510B-97 (online)       Conductivity       2510B-CONDUCTANCE @ 25C         2330B (20th Ed.)       Corrosivity       2330B - 2330B         2330B (22nd Ed.)       Corrosivity       2330B - 2330B         335.4       Cyanide       335.4-SPECTROPHOTOMETRIC SEMI-AUTOMATED                                                                                                    |
| 2120B (21st Ed.)       Color       2120B-VISUAL COMPARISON METHOD         2120B (22nd Ed.)       Color       2120B-VISUAL COMPARISON METHOD         2510B (20th Ed.)       Conductivity       2510B-CONDUCTANCE @ 25C         2510B (21st Ed.)       Conductivity       2510B-CONDUCTANCE @ 25C         2510B (22nd Ed.)       Conductivity       2510B-CONDUCTANCE @ 25C         2510B-97 (online)       Conductivity       2510B-CONDUCTANCE @ 25C         2330B (20th Ed.)       Corrosivity       2330B - 2330B         2330B (22nd Ed.)       Corrosivity       2330B - 2330B         335.4       Cyanide       335.4-SPECTROPHOTOMETRIC SEMI-AUTOMATED                                                                                                    |
| 2120B (22nd Ed.)       Color       2120B-VISUAL COMPARISON METHOD         2510B (20th Ed.)       Conductivity       2510B-CONDUCTANCE @ 25C         2510B (21st Ed.)       Conductivity       2510B-CONDUCTANCE @ 25C         2510B-97 (online)       Conductivity       2510B-CONDUCTANCE @ 25C         2330B (20th Ed.)       Corrosivity       2510B-CONDUCTANCE @ 25C         2330B (22nd Ed.)       Corrosivity       2330B - 2330B         2330B (22nd Ed.)       Corrosivity       2330B - 2330B         335.4       Cyanide       335.4-SPECTROPHOTOMETRIC SEMI-AUTOMATED                                                                                                    |
| 25108 (20th Ed.)       Conductivity       2510B-CONDUCTANCE @ 25C         25108 (21st Ed.)       Conductivity       2510B-CONDUCTANCE @ 25C         2510B (22nd Ed.)       Conductivity       2510B-CONDUCTANCE @ 25C         2510B-97 (online)       Conductivity       2510B-CONDUCTANCE @ 25C         2330B (20th Ed.)       Corrosivity       2330B - 2330B         2330B (22nd Ed.)       Corrosivity       2330B - 2330B         335.4       Cyanide       335.4-SPECTROPHOTOMETRIC SEMI-AUTOMATED                                                                                                    |
| 2510B (21st Ed.)       Conductivity       2510B-CONDUCTANCE @ 25C         2510B (22nd Ed.)       Conductivity       2510B-CONDUCTANCE @ 25C         2510B-97 (online)       Conductivity       2510B-CONDUCTANCE @ 25C         2330B (20th Ed.)       Corrosivity       2330B - 2330B         2330B (22nd Ed.)       Corrosivity       2330B - 2330B         335.4       Cyanide       335.4-SPECTROPHOTOMETRIC SEMI-AUTOMATED                                                                                                    |
| 2510B (22nd Ed.)       Conductivity       2510B-CONDUCTANCE @ 25C         2510B-97 (online)       Conductivity       2510B-CONDUCTANCE @ 25C         2330B (20th Ed.)       Corrosivity       2330B - 2330B         2330B (22nd Ed.)       Corrosivity       2330B - 2330B         335.4       Cyanide       335.4-SPECTROPHOTOMETRIC SEMI-AUTOMATED                                                                                                    |
| 2510B-97 (online)         Conductivity         2510B-CONDUCTANCE @ 25C           2330B (20 <sup>th</sup> Ed.)         Corrosivity         2330B - 2330B           2330B (22 <sup>nd</sup> Ed.)         Corrosivity         2330B - 2330B           335.4         Cyanide         335.4-SPECTROPHOTOMETRIC SEMI-AUTOMATED                                                                                                    |
| 2330B (20th Ed.)       Corrosivity       2330B - 2330B         2330B (22nd Ed.)       Corrosivity       2330B - 2330B         335.4       Cyanide       335.4-SPECTROPHOTOMETRIC SEMI-AUTOMATED                                                                                                    |
| 2330B (22 <sup>nd</sup> Ed.)         Corrosivity         2330B - 2330B           335.4         Cyanide         335.4-SPECTROPHOTOMETRIC SEMI-AUTOMATED                                                                                                    |
| 335.4 Cyanide 335.4-SPECTROPHOTOMETRIC SEMI-AUTOMATED                                                                                                    |
|                                                                                                    |
| 4500-CN-C (21st Ed.) Cyanide 4500CN-C-AMENABLE SPECTROPHOTOMETRIC                                                                                                    |
|                                                                                                    |
| 4500-CN-C (online) Cyanide 4500CN-C-AMENABLE SPECTROPHOTOMETRIC                                                                                                    |
| 4500-CN-E (21st Ed.) Cyanide 4500CN-E-SPECTROPHOTOMETRIC, MANUAL                                                                                                    |
| 4500-CN-E (online) Cyanide 4500CN-E-SPECTROPHOTOMETRIC, MANUAL                                                                                                    |
| 4500-CN-C, E (online) Cyanide 4500CN-E - SPECTROPHOTOMETRIC, MANUAL                                                                                                    |
| Dibromoacetic acid, Dichloroacetic acid, Monobromoacetic acid, Monochloroacetic acid, Total Haloacetic Acids, Trichloroacetic acid  Dibromoacetic acid, Total Haloacetic Acids, Trichloroacetic acid                                                                                                    |
| Dibromoacetic acid, Dichloroacetic acid, Monobromoacetic acid,  552.3  Monochloroacetic acid, Total Haloacetic Acide, Trichloroacetic acid,  E52.3 E52.3                                                                                                    |
| Monochloroacetic acid, Total Haloacetic Acids, Trichloroacetic acid  552.3-552.3  1613 Dioxin (2,3,7,8-TCDD)  1613-HIGH RES GCMS-CAPCOL- L/L EXTRACTION                                                                                                    |
| 549.2 Diquat, Paraquat 549.2-549.2                                                                                                    |
| 5310B (21st Ed.) Dissolved Organic Carbon (DOC), Total Organic Carbon (TOC) 5310B-HIGH TEMPERATURE COMBUSTION METHOD                                                                                                    |
| 5310C (20th Ed.) Dissolved Organic Carbon (DOC), Total Organic Carbon (TOC) 5310C-PERSULFATE-ULTRAVIOLET OR OXIDATION                                                                                                    |
| 5310C (21st Ed.) Dissolved Organic Carbon (DOC), Total Organic Carbon (TOC) 5310C-PERSULFATE-ULTRAVIOLET OR OXIDATION                                                                                                    |
| 5310C (22 <sup>nd</sup> Ed.) Dissolved Organic Carbon (DOC), Total Organic Carbon (TOC) 5310B-HIGH TEMPERATURE COMBUSTION METHOD                                                                                                    |
| 548.1 Endothall 548.1-GC-L/S EXTRACTION-ELECTRON CAPTURE DETEC                                                                                                    |
| 4500-F-C (22nd Ed.) Fluoride 4500F-C-POTENTIOMETER ION SELECTIVE ELECTRODE                                                                                                    |
| 4500-F-C (online) Fluoride 4500F-C-POTENTIOMETER ION SELECTIVE ELECTRODE                                                                                                    |
|                                                                                                    |
| 901.1 Gamma/Photon emitters 901.1-901.1  547 Glyphosphate 547-HIGH PERF LIQ CHROM-POST COL REACTOR-FLU                                                                                                    |

#### **CHEMICAL/RADIONUCLIDE SAMPLES METHODS CHART**

| Analysis Method                 |                                                 |                                                   |
|---------------------------------|-------------------------------------------------|---------------------------------------------------|
| Used                            | Analyte                                         | Report this Method in CDMP                        |
| 7110B (22nd Ed.)                | Gross alpha evaporation, Gross beta evaporation | 7110B-EVAPORATION METHOD FOR GROSS ALPHA-BETA     |
| 900.0                           | Gross alpha, Gross beta                         | 900 -EVAPORATION METHOD FOR GROSS ALPHA-BETA      |
| 2340B (20th Ed.)                | Hardness                                        | 2340B-HARDNESS IN WATER BY CALCULATION            |
| 2340B (22nd Ed.)                | Hardness                                        | 2340B-HARDNESS IN WATER BY CALCULATION            |
| 2340B (online.)                 | Hardness                                        | 2340B-HARDNESS IN WATER BY CALCULATION            |
| 5540C (20th Ed.)                | MBAS-Foaming Agents                             | 5540C-Methylene Blue Active Substances (MBAS)     |
| 245.1                           | Mercury                                         | 245.1-MANUAL COLD VAPOR TECHNIQUE                 |
| 4500-NO3-D (20th Ed.)           | Nitrate                                         | 4500NO3-D-ION SELECTIVE ELECTRODE                 |
| 4500-NO3-E (20th Ed.)           | Nitrate-N, Nitrate-Nitrite as N                 | 4500NO3-E-CADMIUM REDUCTION, MANUAL               |
| HACH 10206 (Jan. 2011)          | Nitrate-N, Nitrate-Nitrite as N                 | HACH 10206-HACH 10206                             |
| 353.2                           | Nitrate-N, Nitrate-Nitrite as N, Nitrite-N      | 353.2-CADMIUM REDUCTION, AUTOMATED                |
| 4500-NO3-F (21st Ed.)           | Nitrate-N, Nitrite-N                            | 4500NO3-F-CADMIUM REDUCTION, AUTOMATED            |
| 4500-NO2-B (20th Ed.)           | Nitrite-N                                       | 4500NO2-B-SPECTROPHOTOMETRIC, MANUAL              |
| 4500-NO2-B (online)             | Nitrite-N                                       | 4500NO2-B - SPECTROPHOTOMETRIC, MANUAL            |
| 2150B (20 <sup>th</sup> Ed.)    | Odor                                            | 2150B - Threshold Odor Test                       |
| 2150B (21st Ed.)                | Odor                                            | 2150B-Threshold Odor Test                         |
| 4500-P-E (20th Ed.)             | Ortho-phosphate                                 | 4500P-E-COLORIMETRIC, MANUAL                      |
| 4500-P-E (21st Ed.)             | Ortho-phosphate                                 | 4500P-E-COLORIMETRIC, MANUAL                      |
| 4500-P-E (22 <sup>nd</sup> Ed.) | Ortho-phosphate                                 | 4500P-E-COLORIMETRIC, MANUAL                      |
| 150.1                           | рН                                              | 150.1-ELECTROMETRIC-INDIVIDUAL MEASUREMENT        |
| 4500-H-B (20th Ed.)             | рН                                              | 4500H-B-ELECTROMETRIC-ONLINE MEASUREMENT          |
| 4500-H-B (21st Ed.)             | рН                                              | 4500H-B-ELECTROMETRIC-ONLINE MEASUREMENT          |
| 4500-H-B-00 (online)            | рН                                              | 4500H-B-ELECTROMETRIC-ONLINE MEASUREMENT          |
|                                 | Radium 226                                      | 7500-RAB-PRECIPITATION METHOD FOR RADIUM          |
| 7500Ra-D (22nd Ed.)             | Radium 228                                      | 7500-RAD-SEQUENTIAL PRECIPITATION METHOD FOR RADI |
| 903.0                           | Radium-226                                      | 903.0-PRECIPITATION METHOD FOR RADIUM             |
| 903.1                           | Radium-226                                      | 903.1-PRECIPITATION METHOD FOR RADIUM             |
| 904.0                           | Radium-228                                      | 904.0-SEQUENTIAL PRECIPITATION METHOD FOR RADI    |
| 905.0                           | Strontium-89, 90                                | 905.0-LIQUID SCINTILLATION SPECTROPHOTOMETRIC     |
| 2540C (20th Ed.)                | TDS                                             | 2540C-Total Dissolved Solids Dried at 180 deg C   |
| 2540C (21st Ed.)                | TDS                                             | 2540C-Total Dissolved Solids Dried at 180 deg C   |
| 2540C (22nd Ed.)                | TDS                                             | 2540C-Total Dissolved Solids Dried at 180 deg C   |
| 2540C-97 (online)               | TDS                                             | 2540C-Total Dissolved Solids Dried at 180 deg C   |
| 906.0                           | Tritium LSC                                     | 906-LIQUID SCINTILLATION SPECTROPHOTOMETRIC       |
| 180.1                           | Turbidity                                       | 180.1-180.1                                       |
| 2130B (20th Ed.)                | Turbidity                                       | 2130B-NEPHELOMETRIC                               |
|                                 | Turbidity                                       | 2130B-NEPHELOMETRIC                               |
| 5910B (20 <sup>th</sup> Ed.)    | UV 254                                          | 5910B-ULTRAVIOLET ABSORPTION METHOD               |
| 5910B (22nd Ed.)                | UV 254                                          | 5910B-ULTRAVIOLET ABSORPTION METHOD               |

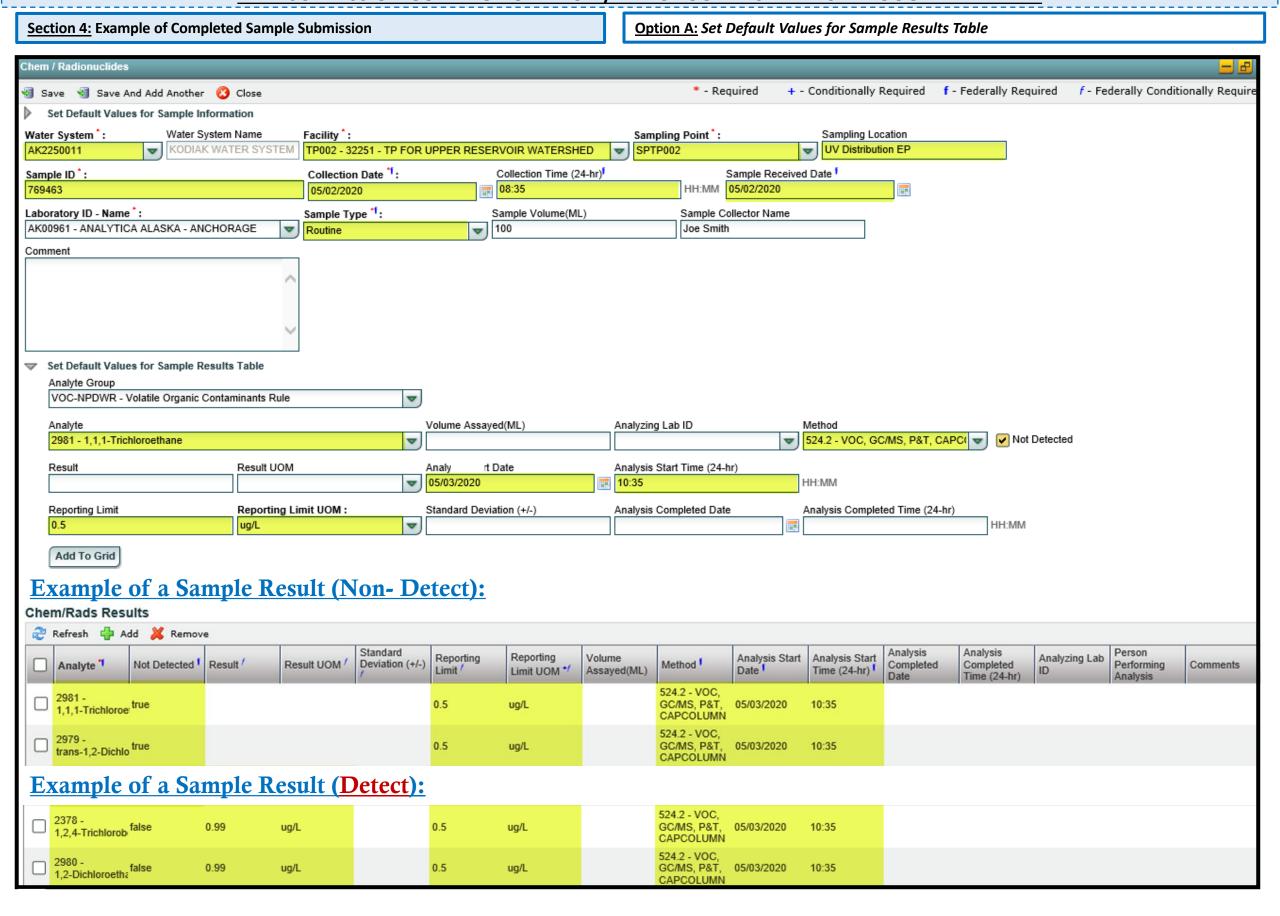

Section 4: Example of Completed Sample Submission

Option B: Enter results directly into the Chem/Rads Results Table

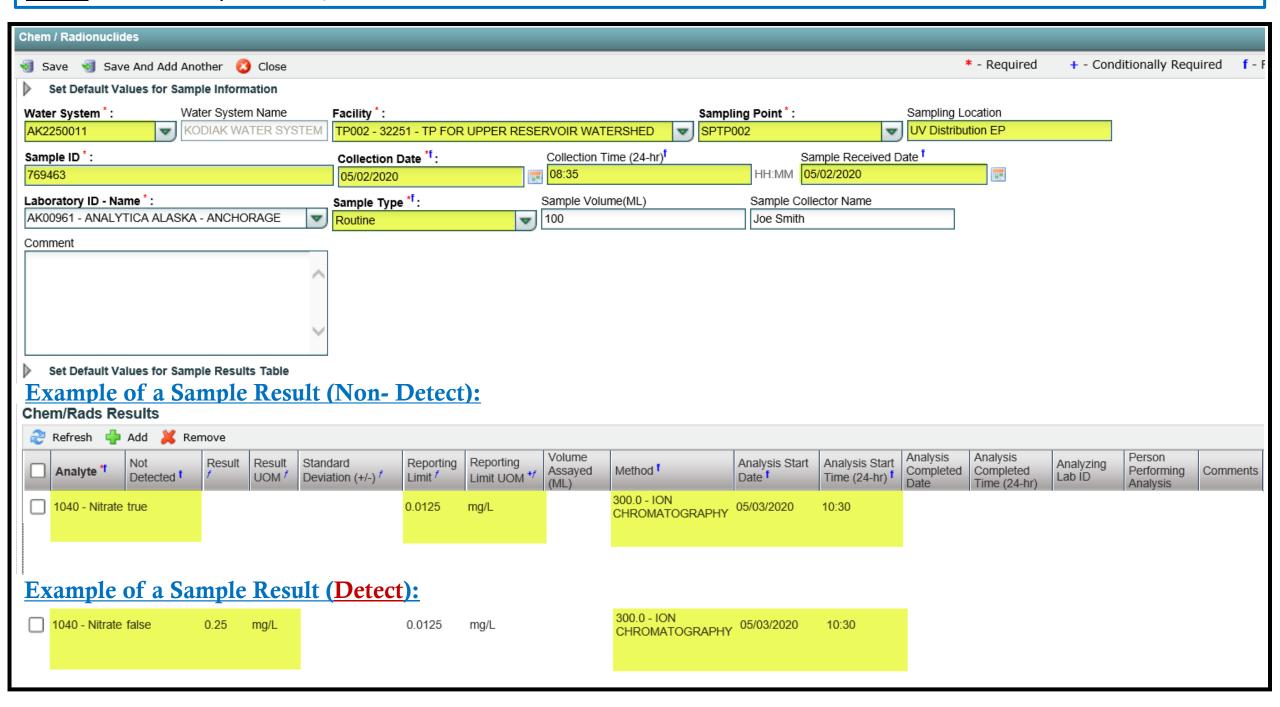